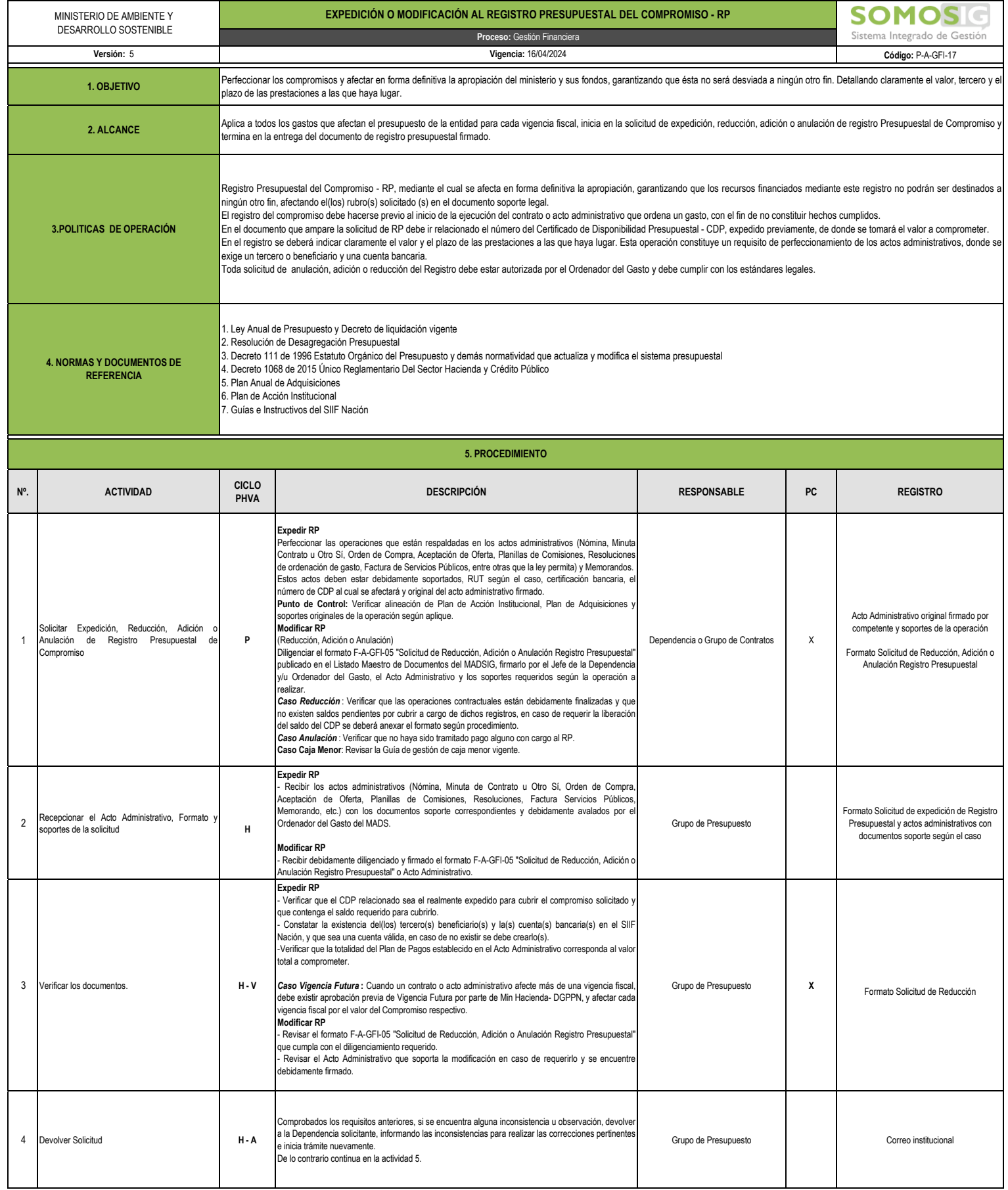

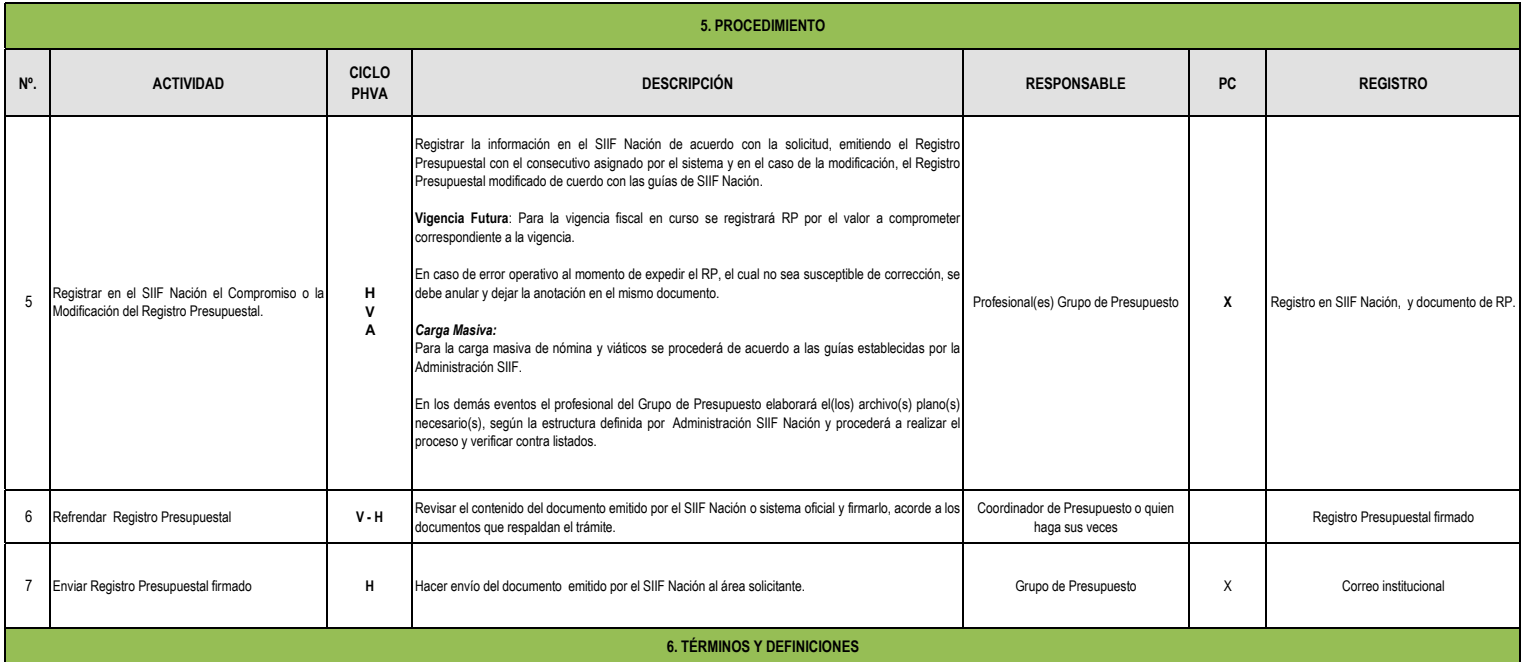

ACTO ADMINISTRATIVO: Se refiere a aquella declaración voluntaria que el estado o un organismo público realiza en nombre del ejercicio de la función pública que le toca desplegar y que tendrá la clara intención de generar e

COMPROMISO: Son obligaciones adquiridas con cargo a una apropiación presupuestal, a través de un acto administrativo a favor de uno o varios terceros.<br>ORDENADOR DEL GASTO: Hace referencia a la capacidad que tiene un funcio

oportunidad de contratar, comprometer los recursos y ordenar el gasto.<br>PAC: Plan Anual Mensualizado de Caja, es un instrumento de administración financiera mediante el cual se verifica y aprueba el monto máximo mensual de